DM560 Introduction to Programming in C++

#### Technicalities: Declarations, Scopes, Functions, Namespaces

Marco Chiarandini

Department of Mathematics & Computer Science University of Southern Denmark

[Based on slides by Bjarne Stroustrup]

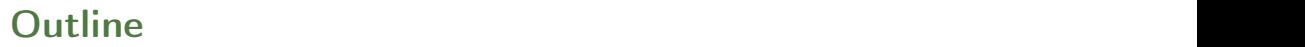

- 1. [Declarations and Definitions](#page-7-0)
- 2. [Scopes](#page-19-0)
- 3. [Functions](#page-23-0)
- 4. [Namespaces](#page-34-0)

# $C++$  Users: CERN's Higgs Boson Hunt

(2012) Higgs boson found! In email from CERN:

"all related computing done in  $C++$ ."

a follow-up from Fermilab:

"The reports are correct, almost all significant computing done for high energy physics (and not only the LHC) is done in  $C++$ . And many (though not all) experiments are now in the process of migrating to the use of  $C++11$ ."

Sources:

- The Big Data Software Problem Behind CERN's Higgs Boson Hunt
- Root a data analysis framework based on C++ <https://root.cern.ch//>

#### $C++$  Users: Mars Rover

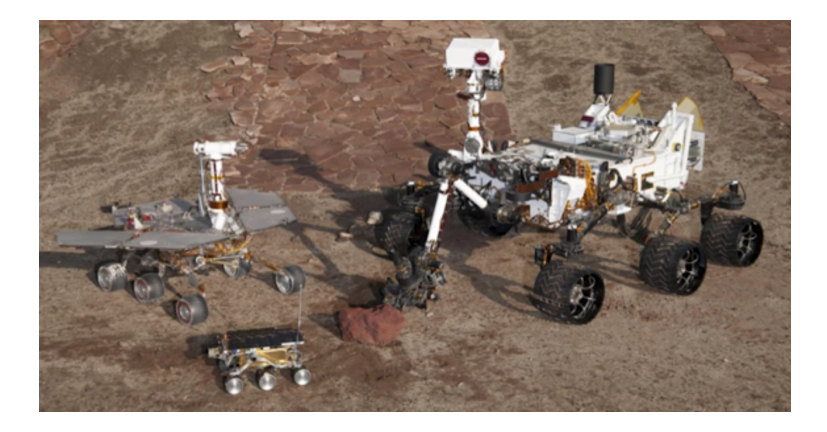

<https://www.youtube.com/watch?v=3SdSKZFoUa8>

# **Solutions Overview Names of Solutions Overview Names Solutions of American Activity**

Goals:

- broaden the view of  $C++$ 's basic facilities (types, functions, and initialization)
- provide a more systematic view of those facilities.

Contents:

- Language Technicalities
- Declarations
	- Definitions
	- Headers and the preprocessor
	- Scope
- Functions
	- Declarations and definitions
	- Arguments
	- Call by value, reference, and const reference
- Namespaces

using declarations

## **Language Technicalities**

- They are like the vocabulary and the grammar in a foreign language
- In a formal language the rules governing the composition of well-formed expressions are referred to as syntax
- We need to learn them because programs must be precisely and completely specified
	- A computer is a very stupid (though very fast) machine
	- A computer can't guess what you "really meant to say" (and shouldn't try to)
- However, here, we will look at only some of the  $C++$  rules: (the  $C++14$  standard is 1,358 pages)

## **Language Technicalities**

But! Don't spend your time on minor syntax and semantic issues

- $\rightarrow$  Remember: we study programming concepts, the programming language is only a tool.
- Most design and programming concepts are universal, or at least very widely supported by popular programming languages So what you learn using  $C++$  you can use with many other languages
- Language technicalities are specific to a given language But many of the technicalities from  $C++$  presented here have obvious counterparts in C, Java,  $C#$ , etc.
- Moreover, there is more than one way to say everything

<span id="page-7-0"></span>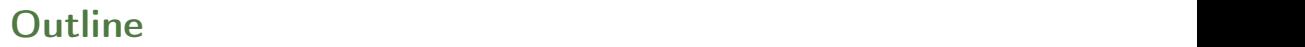

1. [Declarations and Definitions](#page-7-0)

2. [Scopes](#page-19-0)

3. [Functions](#page-23-0)

4. [Namespaces](#page-34-0)

#### **Declarations**

A name must be declared before it can be used in a C++ program.

- A declaration introduces a name into a scope.
- A declaration also specifies a type for the named object.
- Sometimes a declaration includes an initializer.

Examples:

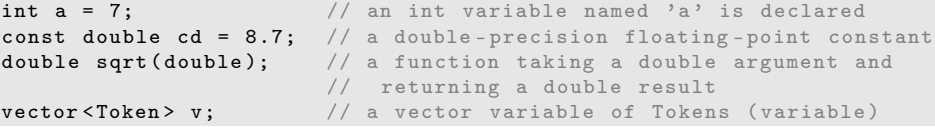

#### **Declarations**

A header is a file containing declarations providing an interface to other parts of a program

- Declarations are frequently introduced into a program through headers
- This allows for abstraction—you don't have to know the details of a function like cout in order to use it. When you add:

```
#include "std lib facilities.h"
```
to your code, the declarations in the file std\_lib\_facilities.h become available (including cout, etc.).

#### **Examples**

At least three errors:

```
int main ()
{
          cout \langle f(i) \rangle \langle \langle \cdot \rangle \rangle_n;
}
```
Add declarations:

```
#include <iostream> // we find the declaration of cout in here
using namespace std;
int main ()
{
     cout \langle f(i) \rangle \langle f'(n) \rangle;
}
```
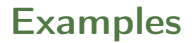

Define your own functions and variables:

```
#include <iostream> // we find the declaration of cout in here
using namespace std;
int f(int x ) { { \times } ... * / } // declaration of f
int main ()
{
     int i = 7; // declaration of i
     cout \langle f(i) \rangle \langle f'(n) \rangle;
}
```
# **Definitions** Names and Names and Names and Names and Names and Names and Names and Names and Names and Names and N

A definition is a declaration that (also) fully specifies the entity declared

Examples:

```
int a = 7;
int b; \frac{1}{2} // an (uninitialized) int
vector < double > v; // an empty vector of doubles
double sqrt (double) \{ \ldots \}; // a function with a body
struct Point { int x; int y; };
```
Examples of declarations that are not definitions

```
double sqrt (double); // function body missing
struct Point; \frac{1}{2} // class members specified elsewhere
extern int a; \frac{1}{2} extern means "not definition"
                    // "extern" is archaic; we will hardly use it
```
## Declarations and Definitions

• You cannot define something twice. A definition says what something is.

Examples

int a;  $\frac{1}{2}$  // definition int a:  $\frac{1}{2}$  error: double definition double sqrt(double d)  $\{ \ldots \}$  // definition double sqrt (double d) { ... } // error: double definition

• You can declare something twice A declaration says how something can be used

Example:

```
int a = 7; \frac{1}{2} definition (also a declaration)
extern int a; \frac{1}{2} declaration
double sqrt(double); // declaration
double sqrt (double d) { ... } // definition (also a declaration)
```
## Why both Declarations and Definitions?

- To refer to something, we need (only) its declaration
- Often we want the definition "elsewhere" Later in a file, in another file possibly written by someone else
- Declarations are used to specify interfaces: to your own code, and to libraries  $\rightsquigarrow$  Libraries are key: we can't write all ourselves, and wouldn't want to
- In larger programs, place all declarations in header files to ease sharing

# Kinds of Declarations

The most interesting are

• Variables

int x; vector<int> vi2  $\{1,2,3,4\}$ ;

• Constants

void f(const X&); constexpr int  $i = sqrt(2)$ ;

- Functions double sqrt(double d) { /\*... \*/ }
- Namespaces
- Types (classes and enumerations)
- Templates (see Chapter 19)

#### Header files and Preprocessor

- A header is a file that holds declarations of functions, types, constants, and other program components.
- The construct

#include "std\_lib\_facilities.h"

is a preprocessor directive that adds declarations to your program Typically, the header file is simply a text (source code) file

- A header gives you access to functions, types, etc. that you want to use in your programs.
	- Usually, you don't really care about how they are written.
	- The actual functions, types, etc. are defined in other source code files
	- Often as part of libraries

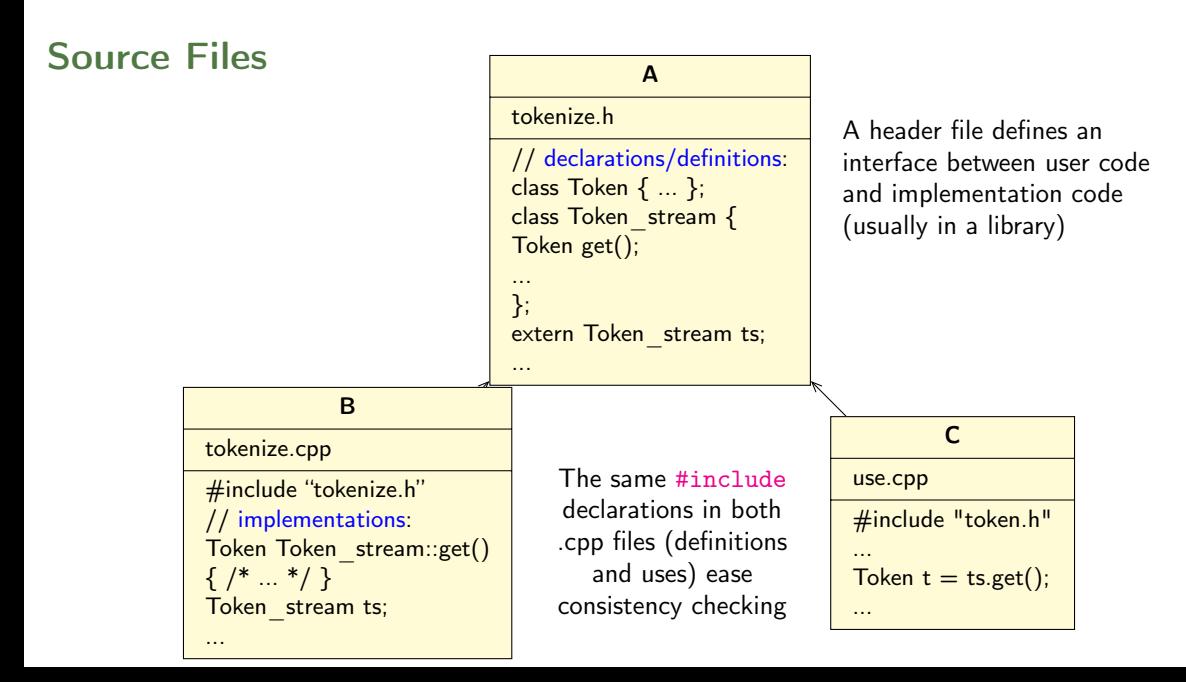

## **Conditional Compilation**

A common use of preprocessor is to avoid reading files more than once:

```
# ifndef MY_TOKENIZE_H
# define MY_TOKENIZE_H
 /* here the header information */
# endif
```
These directives are called macros

```
# ifdef WINDOWS
  #include ''my_windows_header.h''
#e<sup>1 se</sub></sup>
  #include ''my_linux_header.h''
# endif
```
<span id="page-19-0"></span>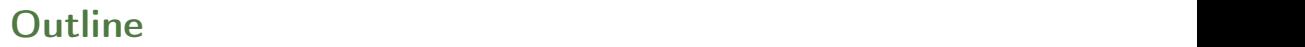

1. [Declarations and Definitions](#page-7-0)

#### 2. [Scopes](#page-19-0)

3. [Functions](#page-23-0)

4. [Namespaces](#page-34-0)

# $\bf{Scope}$   $\bf{Type}$   $\bf{Type$

- A scope is a region of program text
	- Global scope (outside any language construct)
	- Class scope (within a class)
	- Local scope (between { ... } braces)
	- Statement scope (e.g. in a for-statement)
- A name in a scope can be seen from within its scope and within scopes nested within that scope
	- Only after the declaration of the name ("can't look ahead" rule)
	- Class members can be used within the class before they are declared
- A scope keeps "things" local
	- Prevents one's variables, functions, etc., from interfering with others' Remember: real programs have many thousands of entities
	- Locality is good! Keep names as local as possible

## $\bf{Scope}$   $\bf{Type}$   $\bf{Type$

```
#include "std_lib_facilities.h" // get max and abs from here
// no r, i, or v here
class My\_vector {<br>vector <int> v;
                                          \frac{1}{x} v is in class scope
public:<br>int largest()
                                          // largest is in class scope
  {
    int r = 0; \frac{1}{r} is local
    for (int i = 0; i<v.size(); ++i) // i is in statement scope
      r = max(r, abs(v[i]));
    // no i here
    return r;
  }
 // no r here
};
// no v here
```
#### **Scopes Nest**

```
int x; // global variable - avoid those where you can
int y; // another global variable
int f(){
 int x; // local variable (Note - now there are two x's)
 x = 7; \frac{1}{2} local x, not the global x
 {
   int x = y; // another local x, initialized by the global y
              // ( Now there are three x's)
   ++ x; // increment the local x in this scope
  }
}
```
Avoid such complicated nesting and hiding: keep it simple!

<span id="page-23-0"></span>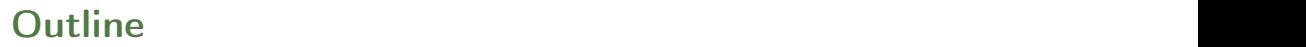

1. [Declarations and Definitions](#page-7-0)

2. [Scopes](#page-19-0)

3. [Functions](#page-23-0)

4. [Namespaces](#page-34-0)

# Recap: Why [Functions](#page-23-0)?

- Chop a program into manageable pieces "divide and conquer"
- Match our understanding of the problem domain
	- Name logical operations
	- A function should do one thing well
- Functions make the program easier to read
- A function can be useful in many places in a program
- Ease testing, distribution of labor, and maintenance
- Keep functions small Easier to understand, specify, and debug

# [Functions](#page-23-0) and the set of the set of the set of the set of the set of the set of the set of the set of the set of the set of the set of the set of the set of the set of the set of the set of the set of the set of the set of

• General form:

```
return_type name ( formal arguments ); // a declaration
return_type name (formal arguments) body // a definition
For example:
double f(int a, double d) { return a*d; }
```
- Formal arguments are often called parameters
- If you don't want to return a value give void as the return type

```
void increase_power_to(int level);
```
Here, void means "doesn't return a value"

• A body is a block or a try block For example

```
{ /* code */ } // a block
try { /* code */ } catch (exception & e) { /* code */ } // a try block
```
• Functions represent/implement computations/calculations

#### [Functions](#page-23-0): Call by Value

call-by-value  $\equiv$  send the function a copy of the argument's value

```
int f(int a) \{ a = a+1: return a: \}int main ()
{
   int xx = 0;
   cout \langle f(xx) \rangle \langle f'(x) \rangle; // writes 1
   cout \langle x, x \rangle \langle x' \rangle; // writes 0; f() doesn't change xx
   int yy = 7;
   cout \langle f(yy) \rangle \langle f(yx) \rangle / writes 8; f() doesn't change yy
   cout \langle \langle y, y \rangle \langle \langle y, y \rangle \rangle; // writes 7
}
                                                                                                                \overline{0}\overline{0}xx:
                                                                                                                  a:
                                                                                                            copy the
                                                                                                                7
                                                                                                                         7
                                                                                                        yy:
                                                                                                                  a:
                                                                                                            copy the value
```
## [Functions](#page-23-0): Call by Reference

}

call-by-reference  $\equiv$  pass a reference to the argument

```
int f(int & a) \{ a = a+1; return a; \}int main ()
{
            int xx = 0:
            cout \langle f(xx) \rangle \langle f(x), \cdot \rangle // writes 1
                                              // f() changed the value of xx
            cout \langle \langle xx \rangle \langle \langle \rangle \langle n \rangle ; // writes 1
            int yy = 7;
            cout \langle f(yy) \rangle \langle f(yy) \rangle// f() changes the value of yy
            cout \langle \langle y, y \rangle \langle \langle y, y \rangle \rangle // writes 8
                                                                                                                         \overline{0}a:
                                                                                                                 xx:
                                                                                                        1st call (refer to xx)
                                                                                                          2nd call (refer to yy)
```
 $\overline{0}$ 

yy:

# [Functions](#page-23-0) and the set of the set of the set of the set of the set of the set of the set of the set of the set of the set of the set of the set of the set of the set of the set of the set of the set of the set of the set of

• Avoid (non-const) reference arguments when you can They can lead to obscure bugs when you forget which arguments can be changed

```
int incr1 (int a) { return a+1; }
void \text{incr2}(\text{int} \& a) \{ ++a : \}int x = 7:
x = \text{incr1}(x); // pretty obvious
incr2(x); // pretty obscure
```
- So why have reference arguments?
	- Occasionally, they are essential E.g., for changing several values For manipulating containers (e.g., vector)
	- const reference arguments are very often useful

## Call by Value / by Reference / by const-Reference

```
void f(int a, int& r, const int& cr) { ++a; ++r; ++cr; } // error: cr is const
void g(int a, int & r, const int & cr) { ++a; +r; int x = cr; ++x; } // ok
int main ()
{
  int x = 0:
  int y = 0;
  int z = 0:
 g(x, y, z); // x == 0; y == 1; z == 0g(1,2,3); // error: reference argument r needs a variable to refer to
 g(1, y, 3); // ok: since cr is const we can pass ''a temporary''
}
```
const references are very useful for passing large objects

# [Functions](#page-23-0) References Analysis and the set of the set of the set of the set of the set of the set of the set of the set of the set of the set of the set of the set of the set of the set of the set of the set of the set of t

• reference is a general concept Not just for call-by-reference

```
int i = 7;
int \& r = i;
r = 9: // i becomes 9
const int & cr = i:
// cr = 7; // error: cr refers to const
i = 8:
cout \langle cr \langle endl; // write out the value of i (that's 8)
                                                                cr:
```
• You can

think of a reference as an alternative name for an object

• You can't modify an object through a const reference make a reference refer to another object after initialization 7

i:

r:

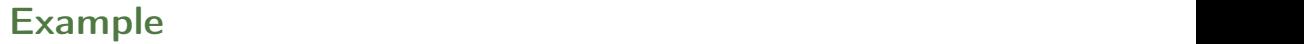

A range-for loop:

for (string  $s : v$ ) cout <<  $s \le \sqrt{n}$ ; // s is a copy of some v[i] for (string& s : v) cout << s << '\n';  $\qquad \qquad \qquad \qquad \qquad$  // no copy for (const string& s : v) cout << s << '\n';  $\qquad$  // and we don't modify v

## **Compile-time [Functions](#page-23-0)**

You can define functions that can be evaluated at compile time: constexpr functions

```
constexpr double xscale = 10; // scaling factors
constexpr double vscale = .8;
constexpr Point scale (Point p) { return {xscale*p.x, yscale*p.y}; };
constexpr Point x = scale({123,456}); // evaluated at compile time
void use ( Point p)
{
       constexpr Point x1 = scale(p); // error: compile-time evaluation
                                      // requested for variable argument
       Point x2 = scale(p); // OK: run-time evaluation}
```
Note: these functions must be very simple, just a return statement.

## **Guidance for Passing Variables**

- Use call-by-value for very small objects
- Use call-by-const-reference for large objects
- Use call-by-reference only when you have to
- Return a result rather than modify an object through a reference argument

For example:

class Image {  $/*$  objects are potentially huge  $*/$  }; void  $f$ (Image i); ...  $f$ (my\_image); // oops: this could be s-l-o-o-o-w void  $f(Image & i); \ldots f(my\_image); // no copy, but  $f()$  can modify my_image$ void  $f$ (const Image $k$ ); ...  $f$ (my\_image); //  $f$ () won't mess with my\_image Image make\_image(); // most likely fast! (''move semantics'' - later)

<span id="page-34-0"></span>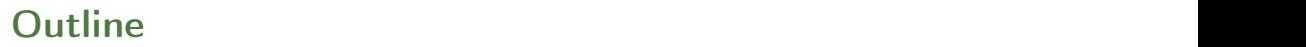

1. [Declarations and Definitions](#page-7-0)

2. [Scopes](#page-19-0)

3. [Functions](#page-23-0)

4. [Namespaces](#page-34-0)

#### **[Namespaces](#page-34-0)**

Consider this code from two programmers Jack and Jill

```
class Glob \{ /*...*/\}; // in Jack's header file jack.h
class Widget \{ / * \dots * / \}; // also in jack.h
```
class Blob  $\{ / * \dots * / \}$ ;  $//$  in Jill's header file jill.h class Widget  $\{$  /\*...\*/ }; // also in jill.h

```
#include "jack.h"; // this is in your code
# include " jill .h"; // so is this
void my\_func ( Widget p) // oops! - error: multiple definitions of Widget
{
 // ...
}
```
#### **[Namespaces](#page-34-0)**

- The compiler will not compile multiple definitions; such clashes can occur from multiple headers.
- One way to prevent this problem is with namespaces:

```
namespace Jack { // in Jack's header file
 class Glob{ /*...*/ };
 class Widget{ /*...*/ };
}
#include "jack.h"; // this is in your code<br>#include "jill.h"; // so is this
                 \frac{1}{2} is this
void my_func (Jack:: Widget p) // OK, Jack's Widget class will not
{ // clash with a different Widget
 // ...
}
```
#### **[Namespaces](#page-34-0)**

- A namespace is a named scope
- The :: syntax is used to specify which namespace we are using and which (of many possible) objects of the same name we are referring to
- For example, cout is in namespace std, we could write:

```
std:: cout << "Please enter stuff... \n";
```
#### using Declarations and Directives

• To avoid the tedium of

std:: cout  $\lt\lt$  "Please enter stuff... \n";

• you could write a using declaration

```
using std::count; // when I say cout, I mean std:: cout
cout \langle "Please enter stuff... \n"; // ok: std::cout
\sin \gg x; \frac{1}{2} // error: cin not in scope
```
• or you could write a using directive

using namespace std; // ''make all names from namespace std available'' cout  $\leq$  "Please enter stuff...  $\ln$ "; // ok: std:: cout cin  $\geq x$ :  $\qquad$  // ok: std::cin

• More about header files in chapter 12

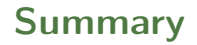

- 1. [Declarations and Definitions](#page-7-0)
- 2. [Scopes](#page-19-0)
- 3. [Functions](#page-23-0)
- 4. [Namespaces](#page-34-0)